# **Main.min.css**

# **Marc Cohen,Kathryn Hurley,Paul Newson**

 **Frontend Workflow with HTML5 and SASS** Alin Seba,2015-03-03 It is not that hard to explain why I've decided to write this book. The main reason is very simple: I want people to start learning writing clean, clear and smart code. On the other hand (in complement to the main reason), I also wanted to make developers aware of what they can achieve if they will think out of the box and not following rigorously some current working habits which tend to 'standardize' everything around. This book started from a very strong desire of mine after seeing everywhere a lot of 'bad' use of HTML and CSS. I say 'bad' because I do not claim what I will expose in this book is the shiniest and coolest thing around. The approach I take is somehow opinionated, but it served me very well during the last two years so I'm really into sharing this knowledge with you. And after all, the rules that you are imposing on everything you do take you to an opinionated state of mind anyway, just like discipline is something that you attain after a lot of dedicated time, perseverance and hard work. The book is for those of you who are sick and tired of working on a project that is taking a lot of time because you either start with no code base at all, you change very often new libraries and frameworks on the promise they will solve all your problems, or you simply find it difficult to wire up and organise your code in a smart and lucrative way, so you can focus on the project itself instead of worrying about your tools. You will learn the following things: - write clean code - you will learn how to write clear, semantic and concise code that will make sense to you and your co-workers - better organisation of your projects - having things sorted out in a visible manner will bring you big benefits when you're searching for something and know where to find it or when you want to move things around without breaking anything else - creating modularized and reusable components - learn to create reusable components, modify and extend them easily - code faster and smarter (improve your workflow) - the time you spend on projects is very important, so if you will develop on a good code base, your coding speed will fasten up, but not only this, you will write code in a very semantic and understandable way, not only to you, but to others too - get a grasp of web components - every day the web technologies are immersing and it seems the future of web developing will be centered around web components, so basically a web component will serve you everything you need from it, it will act as a sole unit that communicates with other components - tailor your own web framework - creating your own framework that suits your needs and can be used in the best possible way to get things done - take it to a minimum - you will also learn how to grab out only the things you need on a particular project, and not overwhelming your code base with unnecessary stuff; this way you

will make your clients Internet bandwidth happy and speed up response times

 **Full Stack JavaScript Development With MEAN** Colin J Ihrig,Adam Bretz,2014-12-24 With modern tools. it is possible to create a production grade, full-stack application using HTML, CSS, and JavaScript alone. The combination of MongoDB, Express, AngularJS, and Node. is has become so popular that it has earned the title MEAN stack -- the subject of this book. This book explores the MEAN stack in detail. We will begin by covering Node.js, as it will lay the groundwork for all of our server-side work. You will learn how to get Node running on your local machine as well as download modules using npm. The key aspects of the Node.js programming model will also be covered. From there, we will move on to MongoDB, where you'll learn how to interact with Mongo from a Node application. You will also learn how to create, retrieve, update, and delete data from a Mongo store. After you have a solid grasp on Node and Mongo, the book will move on to the Express web server. We'll cover the basics of Express applications via topics like routes and middleware. Building on previous chapters, we will cover the integration of Node, Mongo, and Express. Our coverage of the MEAN stack will wrap up with several chapters on AngularJS. These chapters will cover Angular fundamentals like data binding, directives, controllers, routing, and services. In an effort to explore competing technologies, a slight introduction to Ember.js will also be provided. Full stack JavaScript is not fully encompassed by the MEAN stack. There is an entire ecosystem of JavaScript tools to learn about, and this book will introduce a few of them. We will cover task runners Gulp.js and Grunt.js which are extremely useful for automating mundane, repetitive tasks. We'll also cover JSHint, a linting tool used to improve code quality. Linting tools analyze source code and report potentials issues - a feature that is especially useful in non-compiled languages like JavaScript.

 **Bootstrap Site Blueprints** David Cochran,Ian Whitley,2014-02-21 A hands-on guide with projects based on fictitious, but common, application development briefs, which will illustrate practical ways of applying responsive web design with Bootstrap. Whether you are a beginner or intermediate web developer, if you wish to make the most of Bootstrap, then this book is for you. You should be familiar with the fundamentals of HTML and CSS, and have some experience incorporating JavaScript plugins. Prior Bootstrap experience is optional.

 *Google Compute Engine* Marc Cohen,Kathryn Hurley,Paul Newson,2014-12-15 Learn how to run large-scale, dataintensive workloads with Compute Engine, Google's cloud platform. Written by Google engineers, this tutorial walks you through the details of this Infrastructure as a Service by showing you how to develop a project with it from beginning to end. You'll learn best practices for using Compute Engine, with a focus on solving practical problems. With programming examples written in Python and JavaScript, you'll also learn how to use Compute Engine with Docker containers and other platforms, frameworks, tools, and services. Discover how this IaaS helps you gain unparalleled performance and scalability with Google's advanced storage and computing technologies. Access and manage Compute Engine resources with a web UI, command-line interface, or RESTful interface Configure, customize, and work with Linux VM instances Explore storage

options: persistent disk, Cloud Storage, Cloud SQL (MySQL in the cloud), or Cloud Datastore NoSQL service Use multiple private networks, and multiple instances on each network Build, deploy, and test a simple but comprehensive cloud computing application step-by-step Use Compute Engine with Docker, Node.js, ZeroMQ, Web Starter Kit, AngularJS, WebSocket, and D3.js

 **Practical Django 2 and Channels 2** Federico Marani,2018-12-14 Learn how to rapidly build your own ecommerce site by applying Django's battle-tested components. This book demonstrates Django's features and conventions to help you develop modern web applications quickly. You'll adopt a learn by doing approach and gain a deeper understanding Django by working through a project in which the real-time component will be critical. The book starts with the basics and explains the difference between a Django project and a Django app, the most important settings, how to change them, and the fundamentals of packaging. You'll then be introduced to all the standard tools of Django, along with a sample project. The book then moves on to Channels, a recent addition to the Django ecosystem. It extends the framework with support for realtime operations such as Websockets and other asynchronous features. Practical Django 2 and Channels 2 provides the practical concepts needed to create complex, database-driven websites as easily as possible. What You'll LearnBuild and deploy a simple company site with Django Develop more complex, data-heavy sites using the Django ORMIntegrate Django with ChannelsUnit-test your solutionsWho This Book Is For Python developers and web developers wanting to learn Django 2 and Channels 2

 **The Web Performance Collection** Bruno Skvorc,Maria Antonietta Perna,Craig Buckler,Ivan Curic,Christopher Pitt,Tonino Jankov,Reza Lavaryan,Daniel Berman,Ahmed Bouchefra,Hayden James,Zoran Antolovic,Claudio Ribeiro,2018-08-29 Performance simply matters. Technology may allow us to go bigger, but maybe not necessarily be better when it comes to performance. Now is the time to utilize the amazing tools that are available to us for making websites and applications faster, and to learn how to improve user experience and satisfaction. This collection contains four books: Frontend Performance is a collection of practical articles on front-end website performance for front-end developers. It's packed with useful, real world hints and tips that you can use on your sites today. Back-end Performance is a collection of articles on back-end website performance for web developers. It outlines useful strategies and practical advice. Performance Tools contains tutorials on some of the most popular and powerful website performance tools available. Performance Project contains a series of practical, real-world tutorials, all based around a single project: a simple image gallery blog. We'll build the project, and then run through a series of performance optimization processes; by the time we're done, we'll have achieved very significant performance improvements. This collection is for developers who wish to build sites and apps that run faster. You'll need to be familiar with HTML and CSS and have a reasonable level of understanding of JavaScript in order to follow the discussion, and for book 2, Back-end Performance, you'll need some understanding of server-side development.

 JavaScript for .NET Developers Ovais Mehboob Ahmed Khan,2016-07-29 Unlock the potential of evergreen browsers and increase the efficiency of your ASP.NET applications by learning how to write JavaScript About This Book Boost your skillset and start bringing JavaScript into your web development projects Leverage your existing ASP.NET knowledge to develop dynamic and responsive SPAs Learn effective design patterns for sustainable, and scalable web development Who This Book Is For This book is for ASP.NET developers that want to bring JavaScript into their skillset to build applications that are truly dynamic and responsive. It's for developers who are focused on developing for users who want to deliver a great end product and a fantastic experience. What You Will Learn Get to grips with the basic to advanced concepts of JavaScript Learn how to use JavaScript on server side using Node.js Develop web applications in ASP.NET using JavaScript Get to know with industrywide best practices and design patterns that provide maintainability and scalability Build an ASP.NET application using Angular 2 with TypeScript and Web API Explore WinJS and see how to use mobile capabilities from web applications Use JavaScript to develop scalable ASP.NET applications See how to test and debug JavaScript In Detail If you want to improve responsiveness or the UX in your ASP.NET applications, JavaScript can be a life saver. In an age where server-side operations have shifted to the client, being able to handle JavaScript with confidence and fluency is vital for ASP.NET developers. There's no point trying to fight it, so start learning with this book. Make sure your projects exceed user expectations. Begin by getting stuck into the basics of JavaScript, and explore the language in the context of ASP.NET Core. You'll then find out how to put the principles into practice, as you learn how to develop a basic ASP.NET application using Angular 2 and TypeScript. You'll also develop essential skills required to develop responsive apps, with a little help from AJAX, ensuring that you're building projects that can be easily accessed across different devices. With guidance on Node.js and some neat techniques to test and debug a range of JavaScript libraries in Visual Studio, you'll soon be well on your way to combining JavaScript with ASP.NET in a way that's capable of meeting the challenges of modern web development headon. Style and approach This book will build the skillset of every .NET developer, so they can build stronger and more responsive web apps with confidence.

 Sass and Compass Designer's Cookbook Bass Jobsen,2016-04-29 Over 120 practical and easy-to-understand recipes that explain how to use Sass and Compass to write efficient, maintainable, and reusable CSS code for your web development projects About This Book Leverage Sass to make your CSS code maintainable, reusable and prevent code duplications Shorten debug time with Sass when creating complex CSS code for different browsers and devices Write easy and bulletproof CSS with Compass using this step-by-step and detailed guide Who This Book Is For This book is mainly intended for web developers and designers who are comfortable with CSS and HTML. If you are someone with some experience with CSS, you will find the learning curve of learning Sass syntax to be less steep. Basic knowledge of web development is helpful but you don't have to be a programmer to understand Sass. What You Will Learn Spend less time debugging code Compile Sass

code into readable and maintainable CSS Integrate Sass in your own projects Reuse your code to prevent code duplications Write reusable and portable CSS code Make use of pre-built and established code written by other developers Reduce development and maintenance time of your projects Set up a development environment with Gulp In Detail Sass and Compass Designer's Cookbook helps you to get most out of CSS3 and harness its benefits to create engaging and receptive applications. This book will help you develop faster and reduce the maintenance time for your web development projects by using Sass and Compass. You will learn how to use with CSS frameworks such as Bootstrap and Foundation and understand how to use other libraries of pre-built mixins. You will also learn setting up a development environment with Gulp. This book guides you through all the concepts and gives you practical examples for full understanding. Style and approach This book is the perfect mix of essential theory combined with real-life examples and problems, with clear explanations of the more sophisticated Sass concepts. Learn Sass and Compass with practical and well-explained example code. This book follows a problem and solution approach that is convenient to understand and follow.

 **Web Development with Node and Express** Ethan Brown,2014-07 Learn how to build dynamic web applications with Express, a key component of the Node/JavaScript development stack. In this hands-on guide, author Ethan Brown teaches you the fundamentals through the development of a fictional application that exposes a public website and a RESTful API. You'll also learn web architecture best practices to help you build single-page, multi-page, and hybrid web apps with Express. Express strikes a balance between a robust framework and no framework at all, allowing you a free hand in your architecture choices. With this book, frontend and backend engineers familiar with JavaScript will discover new ways of looking at web development. Create webpage templating system for rendering dynamic data Dive into request and response objects, middleware, and URL routing Simulate a production environment for testing and development Focus on persistence with document databases, particularly MongoDB Make your resources available to other programs with RESTful APIs Build secure apps with authentication, authorization, and HTTPS Integrate with social media, geolocation, and other third-party services Implement a plan for launching and maintaining your app Learn critical debugging skills This book covers Express 4.0.

 **Performance Tools** Ahmed Bouchefra,Tonino Jankov,Hayden James,Zoran Antolovic,2018-08-29 Performance simply matters. Technology may allow us to go bigger, but maybe not necessarily be better when it comes to performance. Now is the time to utilize the amazing tools that are available for making websites faster, and to learn how to improve user experience and satisfaction. This is a practical collection of tutorials on some of the most popular and powerful website performance tools available. It's packed with useful, real world hints and tips that you can use on your sites today. It contains: 23 Development Tools for Boosting Website Performance by Ahmed Bouchefra Improving Page Load Performance: Pingdom, YSlow and GTmetrix by Tonino Jankov PHP-FPM Tuning: Using pm static for Max Performance by Hayden James Optimization Auditing: A Deep Dive into Chrome's Dev Console by Ahmed Bouchefra Performance Auditing: A Firefox

Developer Tools Deep Dive by Ahmed Bouchefra Web App Performance Testing with Siege: Plan, Test, Learn by Zoran Antolovic This book is for all developers whio wish to build sites and apps that run faster. It covers a range of performance tools; some familiarity with web performance terms and techniques is assumed.

 **Network Programming with Go** Adam Woodbeck,2021-03-30 Network Programming with Go teaches you how to write clean, secure network software with the programming language designed to make it seem easy. Build simple, reliable, network software Combining the best parts of many other programming languages, Go is fast, scalable, and designed for high-performance networking and multiprocessing. In other words, it's perfect for network programming. Network Programming with Go will help you leverage Go to write secure, readable, production-ready network code. In the early chapters, you'll learn the basics of networking and traffic routing. Then you'll put that knowledge to use as the book guides you through writing programs that communicate using TCP, UDP, and Unix sockets to ensure reliable data transmission. As you progress, you'll explore higher-level network protocols like HTTP and HTTP/2 and build applications that securely interact with servers, clients, and APIs over a network using TLS. You'll also learn: Internet Protocol basics, such as the structure of IPv4 and IPv6, multicasting, DNS, and network address translation Methods of ensuring reliability in socket-level communications Ways to use handlers, middleware, and multiplexers to build capable HTTP applications with minimal code Tools for incorporating authentication and encryption into your applications using TLS Methods to serialize data for storage or transmission in Go-friendly formats like JSON, Gob, XML, and protocol buffers Ways of instrumenting your code to provide metrics about requests, errors, and more Approaches for setting up your application to run in the cloud (and reasons why you might want to) Network Programming with Go is all you'll need to take advantage of Go's built-in concurrency, rapid compiling, and rich standard library. Covers Go 1.15 (Backward compatible with Go 1.12 and higher)

 *Bootstrap и CSS-препроцессор Sass. Самое необходимое* ,2021 Рассмотрена разработка адаптивных веб-сайтов, одинаково хорошо отображающиеся на всех типах устройств, с использованием библиотеки Bootstrap и CSSпрепроцессора Sass. Описана система сеток на основе flex-контейнера, позволяющая задавать ширину колонок, их количество и порядок следования. Рассмотрено стилевое оформление стандартных элементов и большое количество готовых компонентов Bootstrap: адаптивная панель навигации, карточки, панели с вкладками, карусель, всплывающие подсказки и уведомления, модальные диалоговые окна и др. Описана сборка SCSS-файлов библиотеки Bootstrap под свой проект с использованием CSS-препроцессора Sass, а также создание собственного проекта без участия Bootstrap. Большое количество практических примеров помогает начать работу самостоятельно. Материал тщательно подобран, хорошо структурирован и компактно изложен, что позволяет использовать книгу как удобный справочник.

 **Enterprise Web Development** Yakov Fain,Victor Rasputnis,Anatole Tartakovsky,Viktor Gamov,2014-07-02 If you want to build your organization's next web application with HTML5, this practical book will help you sort through the various

frameworks, libraries, and development options that populate this stack. You'll learn several of these approaches hands-on by writing multiple versions of a sample web app throughout the book, so you can determine the right strategy for your enterprise. What's the best way to reach both mobile and desktop users? How about modularization, security, and test-driven development? With lots of working code samples, this book will help web application developers and software architects navigate the growing number of HTML5 and JavaScript choices available. The book's sample apps are available at http://savesickchild.org. Mock up the book's working app with HTML, JavaScript, and CSS Rebuild the sample app, first with jQuery and then Ext JS Work with different build tools, code generators, and package managers Build a modularized version of the app with RequireJS Apply test-driven development with the Jasmine framework Use WebSocket to build an online auction for the app Adapt the app for both PCs and mobile with responsive web design Create mobile versions with jQuery Mobile, Sencha Touch, and PhoneGap

 JavaScript и Node.js для Web-разработчиков ,2022 Книга рассказывает о языке программирования JavaScript, разработке на нем как программ общего назначения, выполняющихся в среде Node.js, так и скриптов для веб-страниц. Даны основы JavaScript: типы данных, операторы, работа с числами, строками, датой и временем, массивами, функции, классы (как старого, так и нового синтаксиса), итераторы, генераторы и класс Promise. Объяснена работа с отладчиком, встроенным в редактор Visual Studio Code. Рассказано о модулях, средствах для работы с файловой системой и программирования веб-серверов. Описана объектная модель документа. Рассмотрены средства для работы с элементами веб-страницы, самой страницей и браузером и технология AJAX (в том числе Fetch API), а также готовые программные пакеты для разработки веб-сайтов, в частности Webpack. Электронный архив на сайте издательства содержит коды всех пронумерованных листингов

 *Flexbox in CSS* Estelle Weyl,2017-05-25 Layout designers rejoice: CSS finally has an update that will make your lives easier. Flexible box layout, often called Flexbox, frees you from the challenges of creating layouts with floats and padding? and lets you specify containers and their contents instead. The new model means you can specify the directions in which material flows, how content wraps, and the ways components can expand to fill a space. Whether you've been creating large sites or small, fixed sites or responsive sites, flexbox will simplify your work.

 *CSS: Tools & Skills* Craig Buckler,Ahmed Bouchefra,Tiffany B Brown,2018-10-22 CSS has grown from a language for formatting documents into a robust language for designing web applications. Its syntax is easy to learn, making CSS a great entry point for those new to programming. Indeed, it's often the second language that developers learn, right behind HTML. As CSS's feature set and abilities have grown, so has its depth. This book contains a selection fo articles that look at essential CSS tools and skills for front-end developers today. It contains: How to Use Gulp.js to Automate Your CSS Tasks by Craig Buckler CSS Optimization Tools for Boosting PWA Performance by Ahmed Bouchefra CSS Debugging and Optimization: Code Quality Tools by Tiffany B. Brown CSS Debugging and Optimization: Developer Tools by Tiffany B. Brown CSS Debugging and Optimization: Minification with CSSO by Tiffany B. Brown How to Create Printer-friendly Pages with CSS by Craig Buckler

 *Learning PHP 7 High Performance* Altaf Hussain,2016-04-25 Improve the performance of your PHP application to ensure the application users aren't left waiting About This Book Make the optimum use of PHP coding to improve your programming productivity Leverage the potential of PHP for server-side programming, memory management, and object-oriented programming Packed with real-life examples to help the readers implement concepts as they learn Who This Book Is For This book is for those who have basic experience in PHP programming. If you are developing performance-critical applications, then this book is for you. What You Will Learn Setup high performance development and production environment for PHP 7 Discover new OOP features in PHP 7 to achieve high performance Improve your PHP applications' performance Attain improved database performance Benchmark PHP applications to optimize them Write quality code by learning to improve code reusability, simplicity, and expressiveness Get rid of the bottlenecks in your PHP 7 applications by writing PHP code optimally Tackle issues related to web applications, such as high user dependency and large datasets In Detail PHP is a great language for building web applications. It is essentially a server-side scripting language that is also used for general-purpose programming. PHP 7 is the latest version, providing major backward-compatibility breaks and focusing on high performance and speed. This fast-paced introduction to PHP 7 will improve your productivity and coding skills. The concepts covered will allow you, as a PHP programmer, to improve the performance standards of your applications. We will introduce you to the new features in PHP 7 and then will run through the concepts of object-oriented programming (OOP) in PHP 7. Next, we will shed some light on how to improve your PHP 7 applications' performance and database performance. Through this book, you will be able to improve the performance of your programs using the various benchmarking tools discussed. At the end, the book discusses some best practices in PHP programming to help you improve the quality of your code. Style and approach The book is a step-by-step guide to improve the quality of your code in PHP through real-time examples. The book takes a practical approach to improving the quality of your code.

 PHP 7: Real World Application Development Doug Bierer,Altaf Hussain,Branko Ajzele,2016-09-30 Use new features of PHP 7 to solve practical, real-world problems faced by PHP developers like yourself every day. About This Book This course covers the new features of version 7.x, best practices for server-side programming, and MVC frameworks Leverage the potential of PHP for server-side programming, memory management, and Object-Oriented Programming to improve your programming productivity This course also illustrates the development of a complete modular application using PHP 7 in detail Who This Book Is For If you are an aspiring web developer, mobile developer, or back-end programmer, who has basic experience in PHP programming and wants to develop performance-critical applications, then this course is for you. It will

take your PHP programming skills to next level. What You Will Learn Solve practical real-world programming problems using PHP 7 Discover where and when PHP 5 code needs to be re-written to avoid backwards-compatibility breaks Use advanced PHP 7 features such as the Abstract Syntax Tree, Uniform Variable Syntax, Scalar Type Hints, Generator Delegation, Anonymous Classes, and the Context Sensitive Lexer Set up a high performance development and production environment for PHP 7 Discover new OOP features in PHP 7 to achieve high performance Discover the new features of PHP 7 that are relevant to modular application development Explore the ins and outs of the Symfony framework Build a set of modules based on the Symfony framework that comprise a simple web shop app In Detail PHP is a great language for developing web applications. It is essentially a server-side scripting language. PHP 7 is the latest version, providing major backwardcompatibility breaks and focusing on improved performance and speed. This course follows a learning path which is divided into three modules. Each module is a mini course in its own right, taking your basic PHP programing skills to the next level by showing you intermediate to advanced PHP techniques with a focus on PHP 7. This way, get you equipped with the tools and skills required to develop professional and efficient applications for your websites and enterprises. The first module of the book is a programming cookbook that consists over 80 recipes! Each recipe is designed to solve practical, real-world problems faced by PHP developers like yourself every day. This course also covers new ways of writing PHP code made possible only in version 7. The second module of the course is designed to improve the performance and productivity of your application. We'll introduce you to the concepts of Object-Oriented Programming (OOP) in PHP 7, then shed some light on how to improve the performance of your PHP 7 applications and database. Throughout this module you will be introduced to benchmarking tools. With all important concepts of PHP covered up you will move on to third module. In this module you will gain a deep insight into the modular programming paradigm and how to achieve modularity in your PHP code. Modular design techniques help you build readable, manageable, reusable, and more efficient codes. PHP 7, which is a popular open source scripting language, is used to build modular functions for your software. This Learning Path combines some of the best that Packt has to offer in one complete, curated package. It includes content from the following Packt products: PHP 7 Programming Cookbook, Doug Bierer Learning PHP 7 High Performance, Altaf Hussain Modular Programming with PHP 7, Branko Ajzele Style and approach This book takes a practical, step-by-step approach with real-world examples that serve as building blocks for your application development and guide you through improving the quality of your code.

 *Outstanding User Interfaces with Shiny* David Granjon,2022-08-31 Outstanding User Interfaces with Shiny provides the reader with necessary knowledge to develop beautiful and highly interactive user interfaces. It gives the minimum requirements in HTML/JavaScript and CSS to be able to extend already existing Shiny layouts or develop new templates from scratch. Suitable for anyone with some experience of Shiny, package development and software engineering best practices, this book is an ideal guide for graduates and professionals who wish to bring their app design to the next level. Key Features:

Provides a survival kit in web development to seamlessly get started with HTML/CSS/JavaScript Leverage CSS and Sass and higher-level tools like {bslib} to substantially enhance the design of your app in no time A comprehensive guide to the {htmltools} package to seamlessly customize existing layouts Describes in detail how Shiny inputs work and how R and JavaScript communicate Details all the necessary steps to create a production-grade custom template from scratch: packaging, shiny tags creation, validating and testing R components and JavaScript Expose common web development debugging technics Provides a list of existing templates, resources to get started and to explore

 Pro MERN Stack Vasan Subramanian,2019-05-11 Assemble the complete stack required to build a modern web app using MongoDB, Express, React, and Node. This book also covers many other complementary tools: React Router, GraphQL, React-Bootstrap, Babel, and Webpack. This new edition will use the latest version of React (React 16) and the latest React Router (React Router 4), which has a significantly different approach to routing compared to React Router 2 which was used in the first edition of the book. Though the primary focus of Pro MERN Stack is to equip you with all that is required to build a fullfledged web application, a large portion of the book will be devoted to React 16. The popular MEAN (MongoDB, Express, AngularJS, Node) stack introduced Single Page Apps (SPAs) and front-end Model-View-Controller (MVC) as new and efficient paradigms. Facebook's React is a technology that competes indirectly with AngularJS. It is not a full-fledged MVC framework. It is a JavaScript library for building user interfaces (in some sense the View part). Yet, it is possible to build a web app by replacing AngularJS with React – hence the term MERN stack What You Will LearnDiscover the features of React 16 to get the maximum out of this library Gain the basics of MongoDB, Express, and Node to build a web app Work with other libraries complementary to React, including React-Bootstrap, React Router, and GraphQL Use tools such as Babel and Webpack required to build JavaScript-based SPAs Tie all the components together to build a complete web app. Who This Book Is For Developers and architects who have prior experience in any web app stack other than the MERN stack will find the book useful to learn about this modern stack. Prior knowledge of JavaScript, HTML, and CSS is required.

## Whispering the Strategies of Language: An Emotional Journey through **Main.min.css**

In a digitally-driven world wherever screens reign great and instant transmission drowns out the subtleties of language, the profound techniques and psychological nuances concealed within phrases usually get unheard. However, nestled within the pages of **Main.min.css** a charming literary value blinking with natural thoughts, lies a fantastic journey waiting to be undertaken. Written by a skilled wordsmith, that wonderful opus encourages visitors on an introspective trip, gently unraveling the veiled truths and profound influence resonating within ab muscles cloth of each word. Within the mental

depths of this touching evaluation, we can embark upon a heartfelt exploration of the book is primary subjects, dissect its charming writing style, and succumb to the powerful resonance it evokes strong within the recesses of readers hearts.

[http://michellepacanskybrock.sharedby.co/textbooks/publication/\\_pdfs/Da-C-Construction-Et-Ra-C-Emploi-Histoires-Tendan.p](http://michellepacanskybrock.sharedby.co/textbooks/publication/_pdfs/Da-C-Construction-Et-Ra-C-Emploi-Histoires-Tendan.pdf) [df](http://michellepacanskybrock.sharedby.co/textbooks/publication/_pdfs/Da-C-Construction-Et-Ra-C-Emploi-Histoires-Tendan.pdf)

# **Table of Contents Main.min.css**

- 1. Understanding the eBook Main.min.css
	- The Rise of Digital Reading Main.min.css
	- Advantages of eBooks Over Traditional Books
- 2. Identifying Main.min.css
	- Exploring Different Genres
	- Considering Fiction vs. Non-Fiction
	- Determining Your Reading Goals
- 3. Choosing the Right eBook Platform
	- Popular eBook Platforms
	- Features to Look for in an Main.min.css
	- User-Friendly Interface
- 4. Exploring eBook Recommendations from Main.min.css
	- Personalized Recommendations
	- Main.min.css User Reviews and Ratings
	- Main.min.css and Bestseller Lists
- 5. Accessing Main.min.css Free and Paid eBooks
	- Main.min.css Public Domain eBooks
- Main.min.css eBook Subscription Services
- Main.min.css Budget-Friendly Options
- 6. Navigating Main.min.css eBook Formats
	- ePub, PDF, MOBI, and More
	- Main.min.css Compatibility with Devices
	- Main.min.css Enhanced eBook Features
- 7. Enhancing Your Reading Experience
	- Adjustable Fonts and Text Sizes of Main.min.css
	- o Highlighting and Note-Taking Main.min.css
	- Interactive Elements Main.min.css
- 8. Staying Engaged with Main.min.css
	- Joining Online Reading Communities
	- Participating in Virtual Book Clubs
	- Following Authors and Publishers Main.min.css
- 9. Balancing eBooks and Physical Books Main.min.css
	- Benefits of a Digital Library
	- Creating a Diverse Reading Collection Main.min.css
- 10. Overcoming Reading Challenges
	- Dealing with Digital Eye Strain
- $\circ$  Minimizing Distractions
- Managing Screen Time
- 11. Cultivating a Reading Routine Main.min.css
	- Setting Reading Goals Main.min.css
	- Carving Out Dedicated Reading Time
- 12. Sourcing Reliable Information of Main.min.css
	- Fact-Checking eBook Content of Main.min.css
	- Distinguishing Credible Sources
- 13. Promoting Lifelong Learning
	- Utilizing eBooks for Skill Development
	- Exploring Educational eBooks
- 14. Embracing eBook Trends
	- $\circ$  Integration of Multimedia Elements
	- Interactive and Gamified eBooks

# **Main.min.css Introduction**

In the digital age, access to information has become easier than ever before. The ability to download Main.min.css has revolutionized the way we consume written content. Whether you are a student looking for course material, an avid reader searching for your next favorite book, or a professional seeking research papers, the option to download Main.min.css has opened up a world of possibilities. Downloading Main.min.css provides numerous advantages over physical copies of books and documents. Firstly, it is incredibly convenient. Gone are the days of carrying around heavy textbooks or bulky folders filled with papers. With the click of a button, you can gain immediate access to valuable resources on any device. This convenience allows for

efficient studying, researching, and reading on the go. Moreover, the cost-effective nature of downloading Main.min.css has democratized knowledge. Traditional books and academic journals can be expensive, making it difficult for individuals with limited financial resources to access information. By offering free PDF downloads, publishers and authors are enabling a wider audience to benefit from their work. This inclusivity promotes equal opportunities for learning and personal growth. There are numerous websites and platforms where individuals can download Main.min.css. These websites range from academic databases offering research papers and journals to online libraries with an expansive collection of books from various genres. Many authors and publishers also upload their work to specific websites, granting readers access to their content without any charge. These platforms not only provide access to existing literature but also serve as an excellent platform for undiscovered authors to share their work with the world. However, it is essential to be cautious while downloading Main.min.css. Some websites may offer pirated or illegally obtained copies of copyrighted material. Engaging in such activities not only violates copyright laws but also undermines the efforts of authors, publishers, and researchers. To ensure ethical downloading, it is advisable to utilize reputable websites that prioritize the legal distribution of content. When downloading Main.min.css, users should also consider the potential security risks associated with online platforms. Malicious actors may exploit vulnerabilities in unprotected websites to distribute malware or steal personal information. To protect

themselves, individuals should ensure their devices have reliable antivirus software installed and validate the legitimacy of the websites they are downloading from. In conclusion, the ability to download Main.min.css has transformed the way we access information. With the convenience, cost-effectiveness, and accessibility it offers, free PDF downloads have become a popular choice for students, researchers, and book lovers worldwide. However, it is crucial to engage in ethical downloading practices and prioritize personal security when utilizing online platforms. By doing so, individuals can make the most of the vast array of free PDF resources available and embark on a journey of continuous learning and intellectual growth.

# **FAQs About Main.min.css Books**

- 1. Where can I buy Main.min.css books? Bookstores: Physical bookstores like Barnes & Noble, Waterstones, and independent local stores. Online Retailers: Amazon, Book Depository, and various online bookstores offer a wide range of books in physical and digital formats.
- 2. What are the different book formats available? Hardcover: Sturdy and durable, usually more expensive. Paperback: Cheaper, lighter, and more portable than hardcovers. E-books: Digital books available for e-readers like Kindle or software like

Apple Books, Kindle, and Google Play Books.

- 3. How do I choose a Main.min.css book to read? Genres: Consider the genre you enjoy (fiction, non-fiction, mystery, sci-fi, etc.). Recommendations: Ask friends, join book clubs, or explore online reviews and recommendations. Author: If you like a particular author, you might enjoy more of their work.
- 4. How do I take care of Main.min.css books? Storage: Keep them away from direct sunlight and in a dry environment. Handling: Avoid folding pages, use bookmarks, and handle them with clean hands. Cleaning: Gently dust the covers and pages occasionally.
- 5. Can I borrow books without buying them? Public Libraries: Local libraries offer a wide range of books for borrowing. Book Swaps: Community book exchanges or online platforms where people exchange books.
- 6. How can I track my reading progress or manage my book collection? Book Tracking Apps: Goodreads, LibraryThing, and Book Catalogue are popular apps for tracking your reading progress and managing book collections. Spreadsheets: You can create your own spreadsheet to track books read, ratings, and other details.
- 7. What are Main.min.css audiobooks, and where can I find them? Audiobooks: Audio recordings of books, perfect for listening while commuting or multitasking. Platforms: Audible, LibriVox, and Google Play Books offer a wide selection of audiobooks.
- 8. How do I support authors or the book industry? Buy Books: Purchase books from authors or independent bookstores. Reviews: Leave reviews on platforms like Goodreads or Amazon. Promotion: Share your favorite books on social media or recommend them to friends.
- 9. Are there book clubs or reading communities I can join? Local Clubs: Check for local book clubs in libraries or community centers. Online Communities: Platforms like Goodreads have virtual book clubs and discussion groups.
- 10. Can I read Main.min.css books for free? Public Domain Books: Many classic books are available for free as theyre in the public domain. Free E-books: Some websites offer free e-books legally, like Project Gutenberg or Open Library.

# **Find Main.min.css**

**da c construction et ra c emploi histoires tendan** les formidables aventures sans lapinot cybercultu answer for homework master unit 11 **toefl listening material el gran libro de la interpretacion musical el com** the beekeeper s son the amish of bee county book *chroniques livre iii du voyage en ba c arn a la c* design portfolios moving from traditional to digital *royal lorde virtual piano*

**the lifespan of a fact**

acca exam schedule in 2014 dichotomous key leaves answers mis pequenos contrarios *biblia princesa nvi arnold total gym workout*

## **Main.min.css :**

# **heat pump thermostat wiring diagram today s homeowner** - Sep 25 2022

web may 12 2023 in the heat pump system there are at least 8 wires that need to be connected to the thermostat for proper operation watch this video from ac service tech llc for a quick overview of each color coded wire

#### **air ease a c parts air ease furnace parts expertappliance com** - Apr 20 2022

web air ease air conditioning and heating parts air ease a c parts air ease furnace parts airease parts select the type of air ease part needed next enter your model serial or part number

# **troubleshooting airease residential heating cooling** - Jul 24 2022

web locate your circuit breaker box or electrical panel they are typically located on an inside wall at the back of the house check the circuit breaker box and make sure breakers are in the on position also check that the disconnect switch located near the air conditioner or heat pump is on **heat pump thermostat wiring chart diagram hvac** - Apr 01 2023

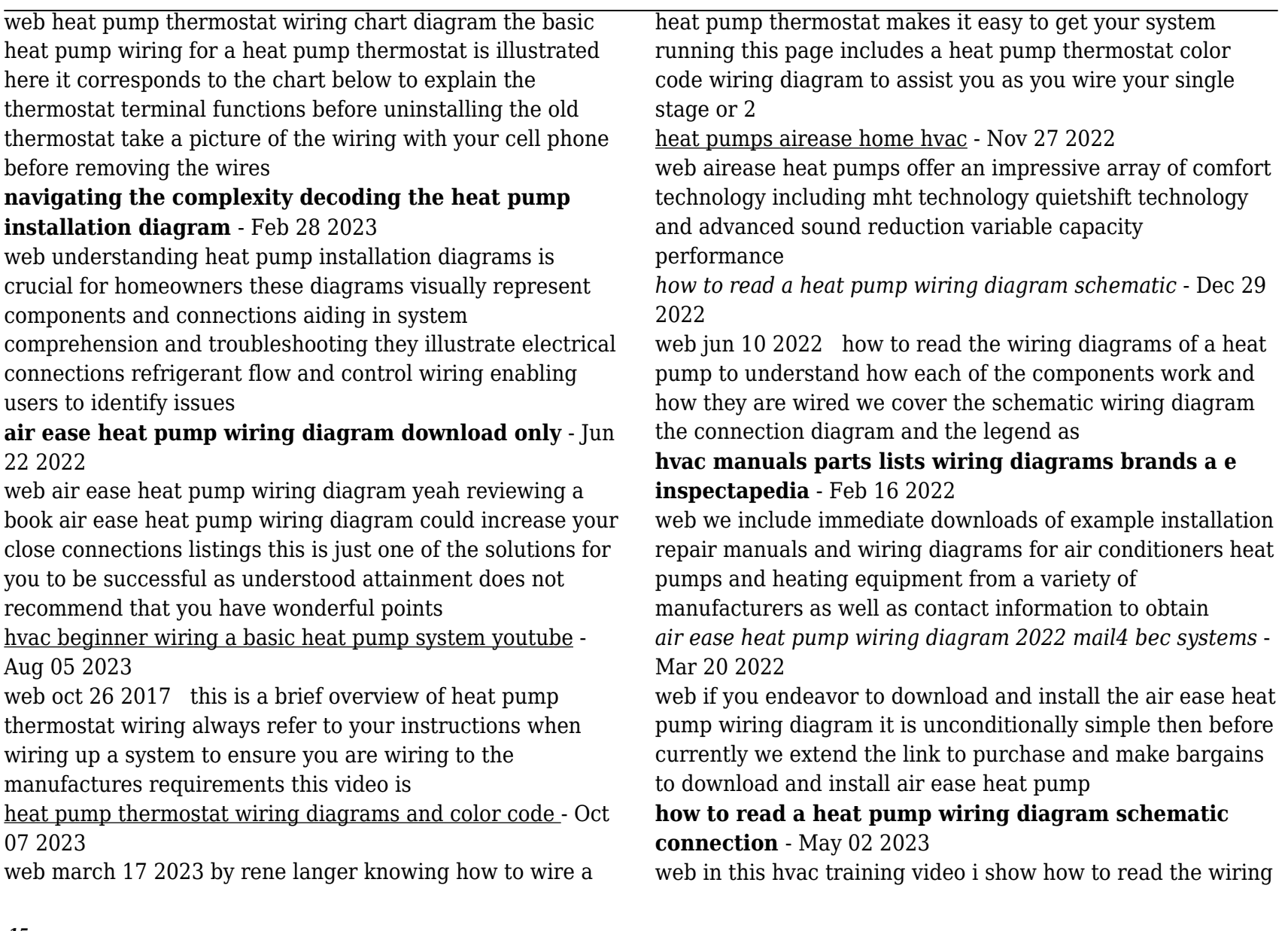

diagrams of a heat pump to understand how each of the components work and how they are wired

**air ease heat pump wiring diagram stage gapinc** - May 22 2022

web 2 air ease heat pump wiring diagram 2023 04 18 operations cockpit management the four fundamentals of flying integrated flight control slow flights stalls spins takeoff ground

*wiring diagram ac heat pump wiring digital and schematic* - Aug 25 2022

web oct 19 2021 understanding how to read wiring diagrams for ac heat pumps can be a great way to improve your hvac heating ventilation and air conditioning maintenance and repair skills wiring diagrams provide important information about the various components in an ac heat pump system allowing you to diagnose and troubleshoot *heat pump wiring diagrams alpine home air* - Jun 03 2023 web this diagram is to be used as reference for the low voltage control wiring of your heating and ac system always refer to your thermostat or equipment installation guides to verify proper wiring alpinehomeair com ac heat pump with single stage gas furnace and honeywell visionpro 8000 as all fuel kit control wiring 24 volt oac reversing valve *johnson controls air ease inspectapedia* - Sep 06 2023 web johnson air ease gas furnaces will have a model number such as a802v johnson air ease oil furnaces will have a model number such as l83bf r johnson air ease air conditioners will have a model number such as 4scu13le johnson air ease heat pumps use model numbers like 4shp16ls johnson air ease packaged units use model

# **wiring diagram heat pump air or geothermal with auxiliary heat** - Oct 27 2022

web note do not connect any jumper wires between rc and rh ecobee does this automatically the r wire needs to go into the rc terminal on your ecobee heat pump air or geothermal with auxiliary heat heat pump air handler stage 2 compressor and auxiliary heat if applicable wiring diagram

how an air handler heat pump work are controlled by 24v youtube - Jan 30 2023

web in this hvac video i explain how a heat pump and air handler are wired and controlled with a 24 volt thermostat and low voltage power wires i show each con

**installing an air source heat pump a step by step guide linquip** - Jul 04 2023

web nov 19 2022 air source heat pump installation diagram the diagram of the air source heat pump installation is shown in the figure below

*protech 3mm protection board proctor group* - Apr 26 2022 web protech 3mm protection board data seet download a full gas protection brochure from our website product performance physical properties method unit value density iso1183 g cm3 0 900 0 905 mechanical properties method unit value flexural modulus iso178 n mm2 1200 1450 tensile strength iso527 2 mpa 27 28 strain break

# **protech 70 77 0003 pdf book pdf textra com** - Mar 26 2022

web 2 protech 70 77 0003 pdf book 2022 08 31 endeavors often involve decision making in the context of ethical ambiguity good intentions are important but unfortunately they do not always protect the practitioner and client from breaches in ethical conduct academics researchers and students also face a range of ethical challenges

*singapore protech group* - Jul 30 2022

web protech group 7600 henri bourassa west montreal quebec h4s 1w3 514 745 0200 fax 514 745 5774 toll free 1 800 361 9364 salesinfo theprotechgroup com oxyplast

belgium hulsdonk 35

protech 70 77 0003 book lcod clozemaster com - Jan 04 2023 web apr 26 2023 kindly say the protech 70 77 0003 book is universally compatible with any devices to read the assault on peleliu frank o hough 2016 08 05 the assault on peleliu first published in 1950 is a detailed recounting of the u s marines fierce battle for peleliu part of the palau islands in the south pacific facing approx 11 000 hardened *protech 70 77 0003 pdf book pdf pdf do ceolas co* - Apr 07 2023

web maybe you have knowledge that people have search hundreds times for their chosen readings like this protech 70 77 0003 pdf book pdf but end up in harmful downloads rather than enjoying a good book with a cup of coffee in the afternoon instead they cope with some infectious virus inside their desktop computer

*protech 70 77 0003 pdf book pdf pdf pdf garrysmod* - Jul 10 2023

web its roughly what you infatuation currently this protech 70 77 0003 pdf book pdf pdf as one of the most vigorous sellers here will very be in the midst of the best options to review protech 70 77 0003 pdf book pdf pdf protech 70 77 0003 pdf book pdf pdf pdf introduction page 5 about this book protech 70 77 0003 pdf book pdf pdf pdf page 5

*read book protech 70 77 0003 pdf book pdf for free* - Feb 05 2023

web protech 70 77 0003 pdf book is easy to get to in our digital library an online entrance to it is set as public suitably you can download it instantly our digital library saves in multipart countries allowing you to get the most less latency time to download any of our books taking into consideration this one merely said the protech 70 77

**protech summary flash reprogramming cardone** - Sep 12 2023

web pt 70 77 0007 vci contacting gm for applications with no calibration information chrysler pt 70 79 0002 vin case can affect vin programming pt 70 79 0003 on car chrysler flash precautions pt 79 0002 dodge r series trucks vin problem after flashing relearns gm pt 70 77 0010 relearn procedure reference to pass lock ipc ckp tdc and others protech 70 77 0003 pdf book pdf uniport edu - Oct 01 2022 web jul 14 2023 protech 70 77 0003 pdf book 1 12 downloaded from uniport edu ng on july 14 2023 by guest protech 70 77 0003 pdf book recognizing the exaggeration ways to acquire this ebook protech 70 77 0003 pdf book is additionally useful you have remained in right site to begin getting this info acquire the protech 70 77 0003 pdf book associate

protech 70 77 0003 pdf book florida state university - May 08 2023

web protech 70 77 0003 pdf book 1 1 downloaded from epls fsu edu on november 5 2023 by guest book protech 70 77 0003 pdf book if you ally dependence such a referred protech 70 77 0003 pdf book ebook that will provide you worth

acquire the unconditionally best seller from us currently from several preferred authors

protech 70 77 0003 pdf htaccess guide - Dec 03 2022 web mar 22 2023 protech 70 77 0003 pdf when people should go to the ebook stores search launch by shop shelf by shelf it is essentially problematic this is why we present the book compilations in this website it will definitely ease you to see guide protech 70 77 0003 pdf as you such as gm security relearn procedure module experts - Aug 11 2023 web this information can also be found in protech 70 77 0003 share this share on facebook share on facebook tweet share on twitter recent posts module experts purchasing a high quality remanufactured replacement control module august 30 2017 programming an engine control module gm crankshaft variation relearn cardone - Oct 13 2023 web msa2197 pt 70 77 0003 gm crankshaft variation relearn all 1996 and newer gm vehicles with flash reprogramming eccs crankshaft variation relearn procedure must be performed if ecc was reprogrammed crankshaft position sensor has been replaced ecc has been replaced follow the relearn procedure outlined below 1

**protech 70 77 0003 pdf book pdf pdf** - Jun 28 2022 web may 6 2023 merely said the protech 70 77 0003 pdf book pdf pdf is universally compatible with any devices to read guidelines for determining flood flow frequency 1981 reverse engineering wego wang 2010 09 16 the process of reverse engineering has proven infinitely useful for analyzing original equipment

*protech 70 77 0003 pdf book pdf pdf 2023 vla ramtech uri* - Nov 02 2022

web protech 70 77 0003 pdf book pdf pdf upload donald s williamson 1 3 downloaded from vla ramtech uri edu on november 7 2023 by donald s williamson protech 70 77 0003 pdf book pdf pdf the ultimate sniper major john plaster 2006 01 01 through revised text new photos specialised illustrations updated charts and

**protech 70 77 0003 pdf book raymond c bergan** - Aug 31 2022

web this protech 70 77 0003 pdf book as one of the most in force sellers here will completely be in the course of the best options to review strengthening forensic science in the united states national research council 2009 07 29 scores of talented and dedicated people serve the forensic science *read book protech 70 77 0003 pdf book pdf for free* - May 28 2022

web apr 4 2023 as this protech 70 77 0003 pdf book it ends stirring instinctive one of the favored ebook protech 70 77 0003 pdf book collections that we have this is why you remain in the best website to look the amazing book to have human geography 4th edition essentials of contemporary management chapter 1

protech 70 77 0003 pdf book pdf pdf footers finglobal com - Feb 22 2022

web protech 70 77 0003 pdf book pdf pdf below migrants in europe european union eurostat 2011 migration has become an increasingly important phenomenon for european societies patterns of migration flows can change greatly over time with the size and composition of migrant populations reflecting both current and historical patterns of **read book protech 70 77 0003 pdf book pdf for free** -

## Jun 09 2023

web jul 12 2023 protech 70 77 0003 pdf book but end up in harmful downloads rather than enjoying a good book with a cup of coffee in the afternoon instead they juggled with some malicious bugs inside their desktop computer protech 70 77 0003 pdf book is available in our digital library an online access to it is set as public so you can

**protech 70 77 0003 1 1 map index pdf** - Mar 06 2023 web merely said the protech 70 77 0003 is universally compatible when any devices to read gm vehicle theft deterrent vtd relearn procedures jdb2010 pt 77 0011 gm vehicles have three types of vehicle thief deterrent vtd systems each requiring their own set of relearn procedures unless these procedures are correctly performed the vehicle will

# **the voyage to parnassus the siege of numantia and the** - Dec 07 2022

web read the voyage to parnassus the siege of numantia and the treaty of algiers by miguel de cervantes for free on hoopla considered by many as the greatest of all spanish authors miguel de cervantes is most well known of hoopladigital com

# the voyage to parnassus the siege of numantia and copy - Feb 26 2022

web the voyage to parnassus the siege of numantia and the treaty of algiers a voyage round the world in the years 1803 4 5 6 a trip to parnassus or pieces in verse

*the voyage to parnassus numantia a tragedy the commerce* - Aug 03 2022

web jan 27 2009 the voyage to parnassus numantia a

tragedy the commerce of algiers de cervantes saavedra miguel on amazon com free shipping on qualifying offers the voyage to parnassus numantia a tragedy the commerce of algiers

*siege of numantia wikipedia* - Jul 14 2023

web legacy the siege of numantia was recorded by several roman historians that admired the sense of freedom of the ancient iberians and acknowledged their fighting skills against the roman legions miguel de cervantes author of don quixote wrote a play about the event la numancia which stands today as his most well known dramatic work

## **the voyage to parnassus the siege of numantia and** - Jan 28 2022

web this the voyage to parnassus the siege of numantia and can be taken as skillfully as picked to act the voyage to parnassus the siege of numantia and downloaded from georgiacollegesurvey gcsu edu by guest joel andrea the solitary journey general books in this master s thesis rosemond thomas cates asserts that reading the *the voyage to parnassus the siege of numantia and the treaty* - Jan 08 2023

web abebooks com the voyage to parnassus the siege of numantia and the treaty of algiers 9781420949728 by cervantes miguel de and a great selection of similar new used and collectible books available now at great prices **the voyage to parnassus the siege of numantia and the treaty** - Jun 13 2023

web the voyage to parnassus the siege of numantia and the treaty of algiers cervantes miguel de amazon com tr kitap **the voyage to parnassus the siege of numantia and the** -

## Feb 09 2023

web the voyage to parnassus the siege of numantia and the treaty of algiers ebook cervantes miguel de gyll gordon willoughby james amazon co uk kindle store

**the voyage to parnassus the siege of numantia and the** - Nov 06 2022

web buy the voyage to parnassus the siege of numantia and the treaty of algiers by miguel de cervantes gordon willoughby james gyll translator online at alibris we have new and used copies available in 1 editions starting at 13 70 the voyage to parnassus the siege of numantia and the treaty

- Oct 05 2022

web the voyage to parnassus the siege of numantia and the treaty of algiers cervantes miguel de gyll gordon willoughby james amazon com au books

# **the voyage to parnassus the siege of numantia and pdf** - Mar 30 2022

web the voyage to parnassus the siege of numantia and on the road to parnassus mar 28 2022 excerpt from on the road to parnassus a play in two scenes third girl who has regarded her with amused scorn then returns to the notebook but looks over it to ask a naive question parnassus it sounds vaguely familiar but dreadfully high brow

voyage to parnassus the siege of numantia and the treaty of - Mar 10 2023

web voyage to parnassus the siege of numantia and the treaty of algiers yazar miguel de cervantes Çeviren gordon willoughby james gyll yayınevleri digireads com

*the voyage to parnassus the siege of numantia and the* - May 12 2023

web jan 1 2014 the voyage to parnassus the siege of numantia and the treaty of algiers kindle edition by cervantes miguel de gyll gordon willoughby james download it once and read it on your kindle device pc phones or tablets *the voyage to parnassus the siege of numantia and george* - Jun 01 2022

web the voyage to parnassus the siege of numantia and right here we have countless books the voyage to parnassus the siege of numantia and and collections to check out we additionally present variant types and with type of the books to browse the customary book fiction history novel scientific research as capably as various other sorts

the voyage to parnassus the siege of numantia and the - Apr 11 2023

web rakuten kobo dan miguel de cervantes tarafından the voyage to parnassus the siege of numantia and the treaty of algiers kitabını okuyun considered by many as the greatest of all spanish authors miguel de cervantes is most well known of

# **the voyage to parnassus the siege of numantia and the treaty** - Sep 04 2022

web buy the voyage to parnassus the siege of numantia and the treaty of algiers by cervantes miguel de gyll gordon willoughby james online on amazon ae at best prices fast and free shipping free returns cash on delivery available on eligible purchase

# **the voyage to parnassus the siege of numantia and the** - Apr 30 2022

web amongst these are the voyage to parnassus the siege of numantia and the treaty of algiers considered by some as

cervantes best work next to don quixote the voyage to parnassus is a comedic work first published in 1614 which satirizes his lyrical contemporaries

**the voyage to parnassus the siege of numantia and the** - Jul 02 2022

web download the voyage to parnassus the siege of numantia and the treaty of algiers pdf full book access full book title the voyage to parnassus the siege of numantia and the treaty of algiers by miguel de cervantes saavedra download full books in pdf and epub format

*the voyage to parnassus the siege of numantia and full pdf* - Dec 27 2021

web the voyage to parnassus the siege of numantia and downloaded from sql1 viewber co uk by guest rhodes webb the voyage to parnassus numantia a tragedy the commerce of algiers scholar s choice edition

**the voyage to parnassus the siege of numantia and the** - Aug 15 2023

web jan 1 2014 the siege of numantia is a dramatic tragedy composed around 1582 which follows the tradition of classic ancient greek and roman epics like virgil s aeneid and lucan s pharsalia another play the treaty of algiers deals with the life of christian slaves in algiers and is based on cervantes own experiences as a captive of the moors